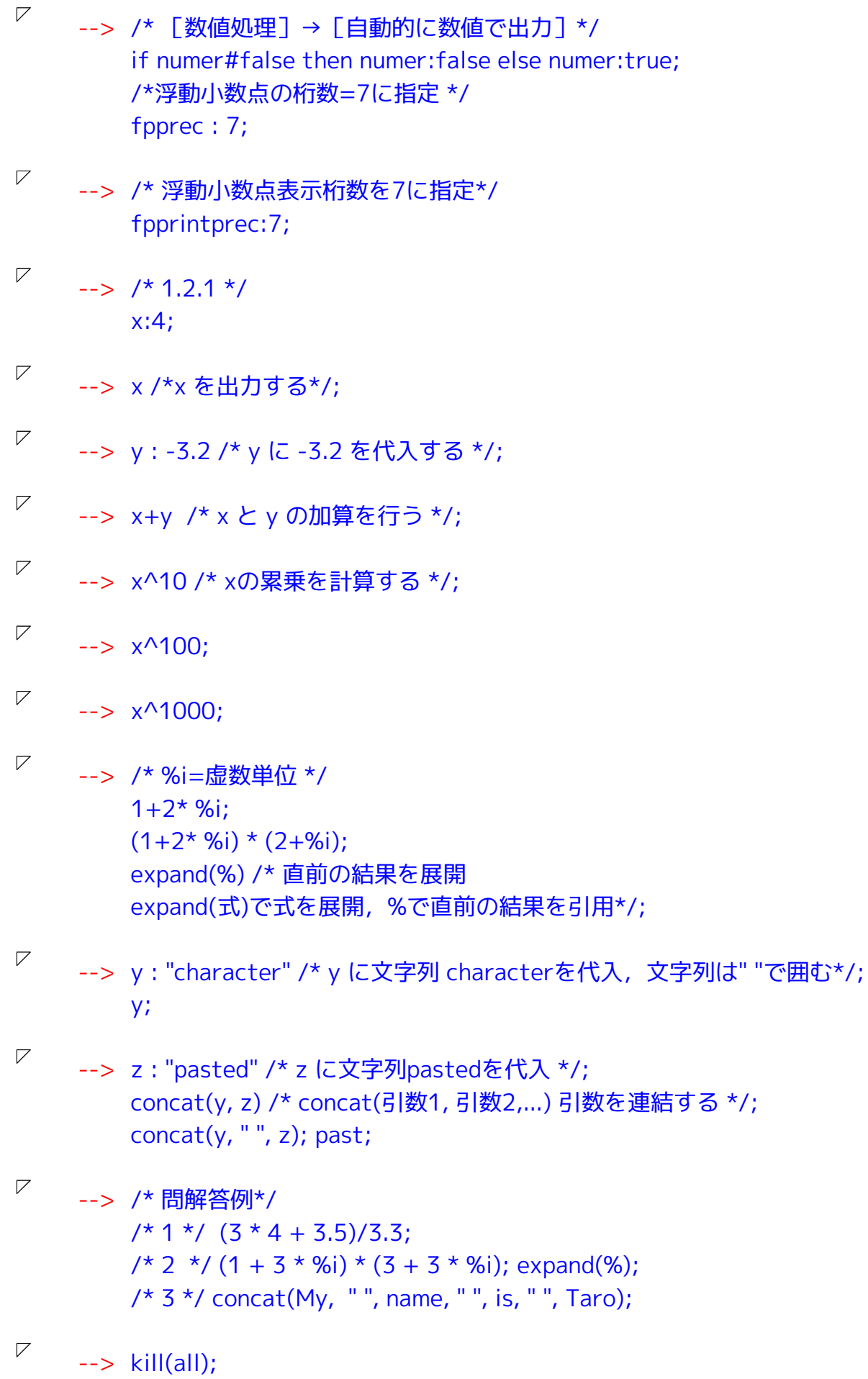

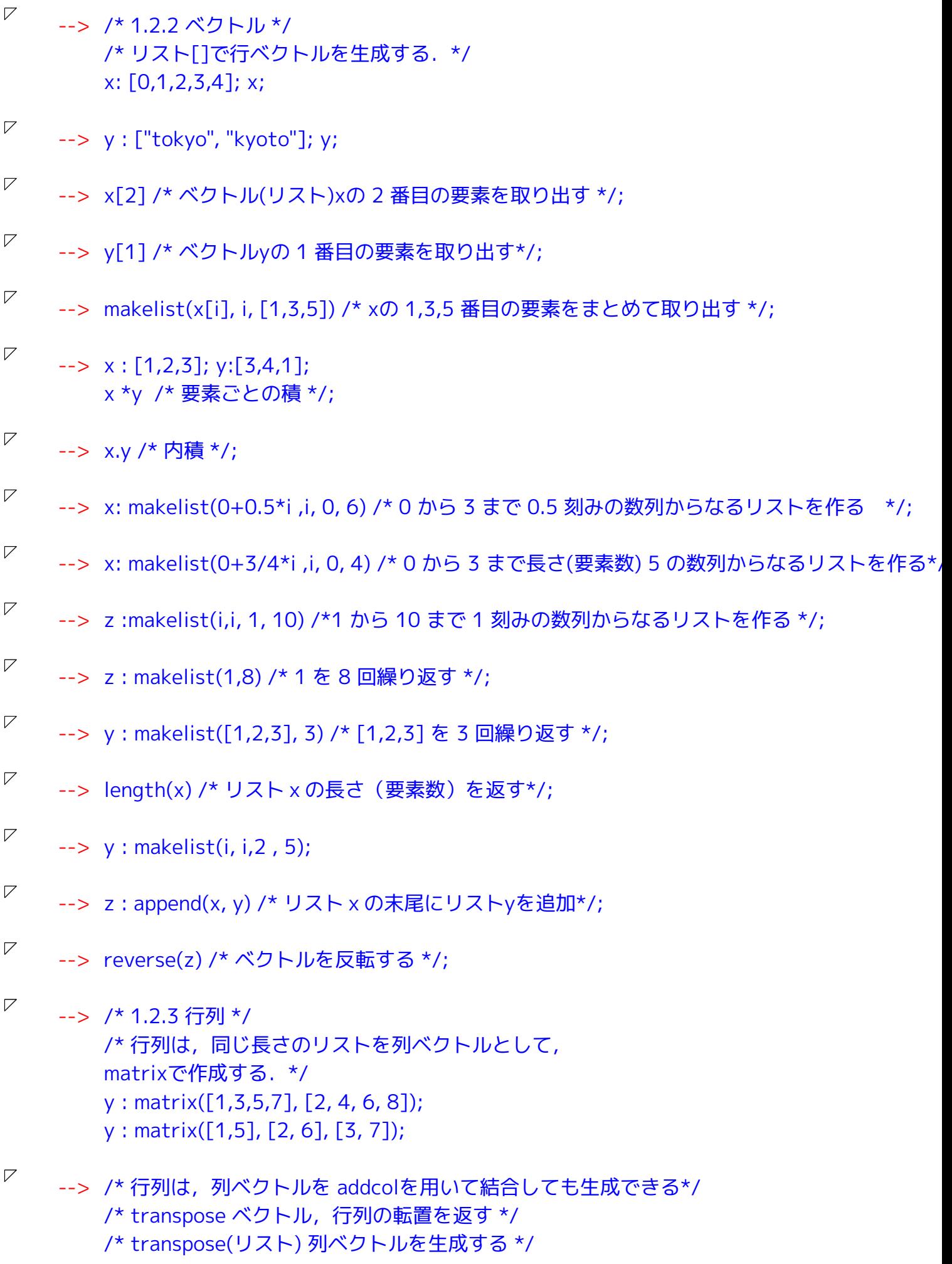

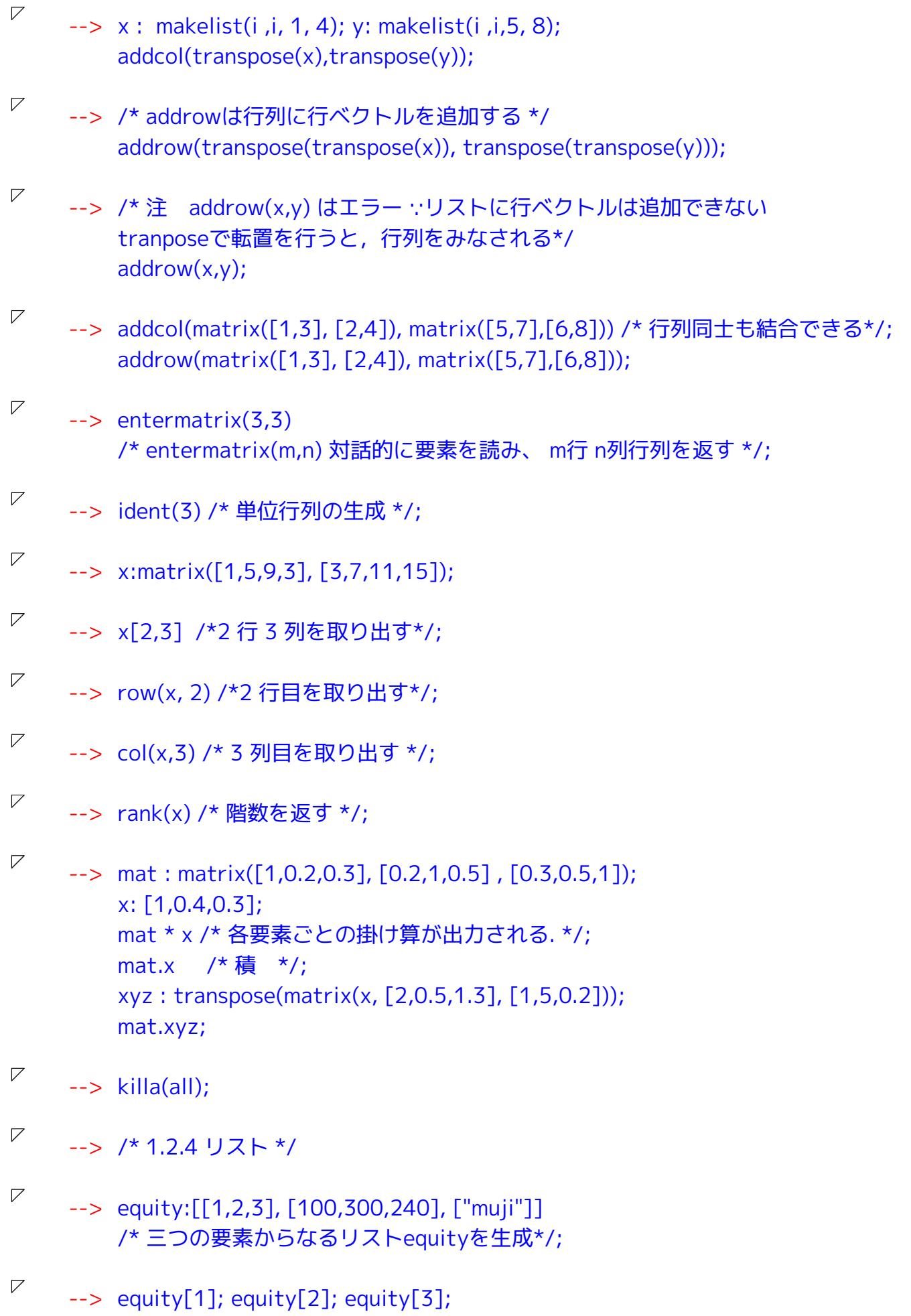

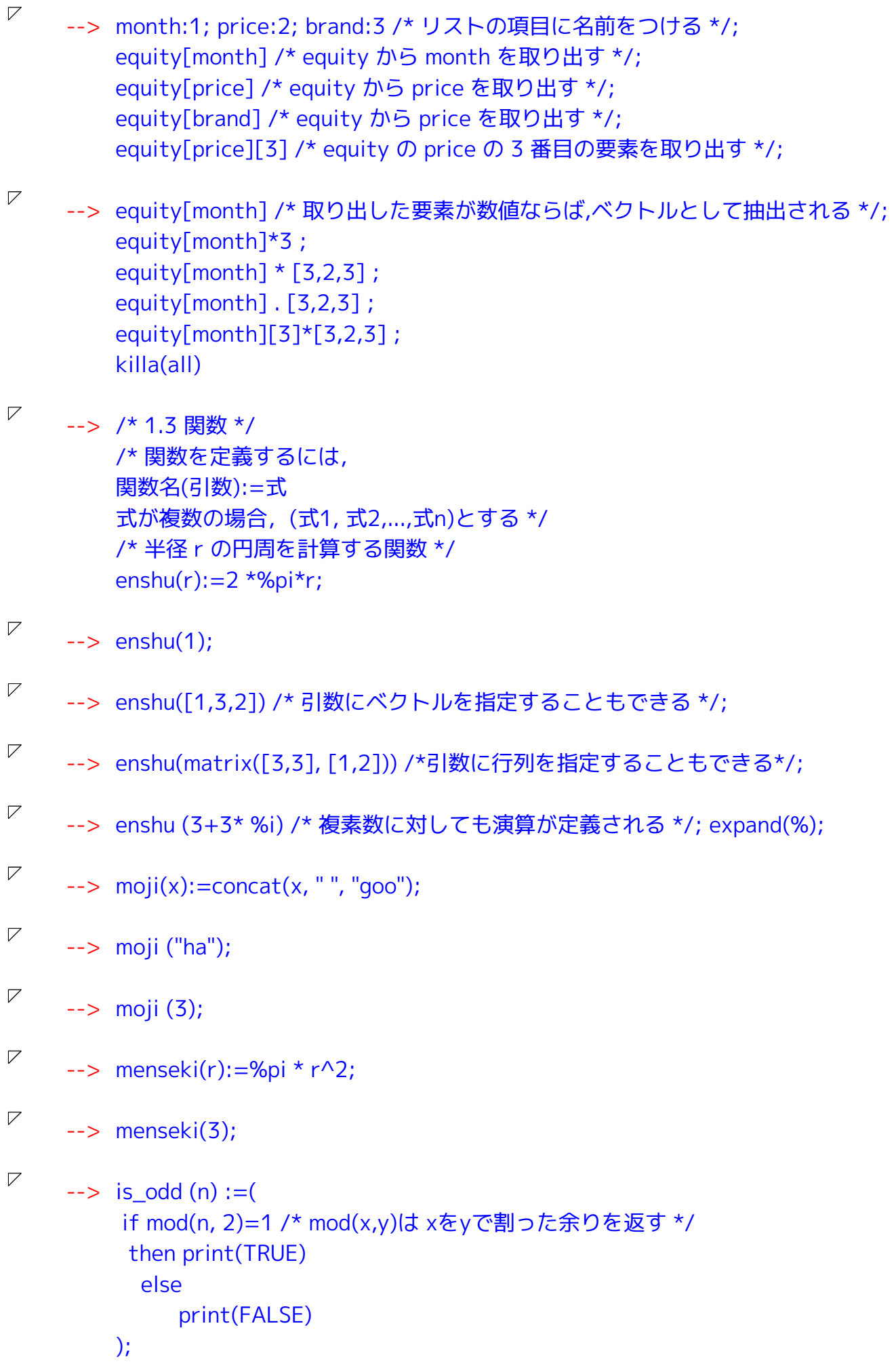

```
\nabla\Rightarrow is odd(4); is odd(5);
\nabla\rightarrow /* 1.4.1 if \overline{X} */
          /* if 条件式 then 式1
             if 条件式 then 式1 else 式2
             if 条件式 then 式1 else if 条件式 then 式2
             if 条件式 then 式1 else if 条件式 then 式2 else 式3 */
\overline{V}\rightarrow x:3:
\nabla\Rightarrow if x=3 then x:4; x;
\nabla\Rightarrow if x=3 then x:4 else x:2; x;
\nabla\Rightarrow if x=3 then x:4 else if x=2 then x:2 else x:1:x\nabla--> /* 1.4.2 繰り返し処理(do 文) */
          /*
            for 変数: 初期値 step 増分 thru 終了値 do (処理1, ..., 処理n)
            ただし,step=1 は省略可
            処理が複数の場合は、(処理1, ..., 処理n)とする
            while 条件 do 処理 ( 条件成立 => 処理)
            unless 条件 do 処理 (条件不成立 => 処理)
            for分とwhile, unlessを組み合わせて使うこともできる
            /for 変数: 初期値 step 増分 while 条件 do 処理 (条件成立 => 処理)
            for 変数:初期値 step 増分 unless 条件 do 処理 (条件不成立 => 処理)
          /*
\nabla\Rightarrow \text{acc}(n) := (tmp:1,for i:1 thru n do tmp : tmp*i,
           print (tmp)
          \mathcal{E}\nabla\Rightarrow acc(3); acc(0);
\nabla\Rightarrow acc(n):=(
           tmp:1,i :1,
           while i \le n do (tmp : tmp^*i, i:i+1),
           print(tmp)
          \mathcal{E}\nabla\rightarrow acc(3); acc(0);
```

```
\nabla\Rightarrow acc(n):=(
          tmp:1, i:1,unless i > n do (tmp : tmp * i, i:i+1),
          print(tmp)
         \mathcal{E}\nabla\Rightarrow acc(3); acc(0);
\overline{V}--> /* 問 解答例 */
         sum_1(n):=tmp:0,
          for i:1 thru n do tmp : tmp + i,
          print(tmp)
         \mathcal{E}sum 2(n) := (tmp:0,
          for i:1 while i \le n do tmp : tmp + i,
          print(tmp)
         \mathcal{E}sum_1(10); sum_2(10);
\nabla\leftarrow kill(all);
\nabla--> /* 1.5 グラフィクス */
         /* グラフの作成は、描画パッケージdrawを
         読み込んだあと、2次元であれば、draw2d
         3次元であれば, draw3dを用いる.
         drawはqnuplotへのインターフェイスを提供する */
\nabla--> /* (x,y)平面上の座標点グラフ */
         /* データ準備 */
         /*標準正規乱数を10個発生させる */
         \frac{x}{x} ramdom normal(m,s,x)
           平均m,標準偏差s正規乱数をx個返す
           ただし、事前にdistribパッケージ(所定の確率分布を収録)を読み込む */
         load(distrib);
         X: random normal(0.1.10):Y: random_normal(0,1,10);
\nabla--> /* 結果を(x,y)座標データリストにする */
         data_iX:makelist([i, X[i]], i, 1, 10);
```
data XY:makelist([X[i], Y[i]], i, 1, 10);

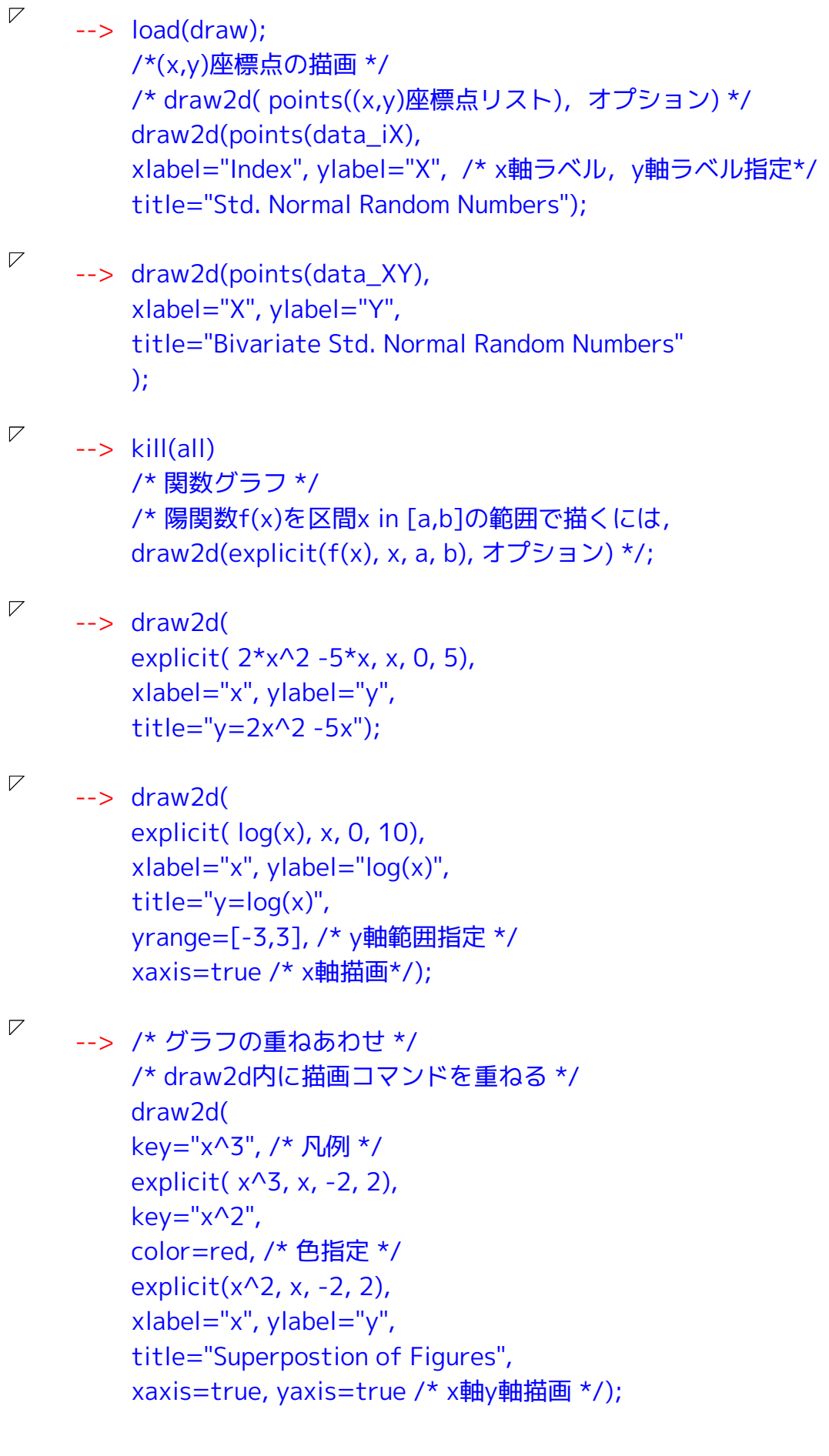

 $\nabla$ 

--> /\* ヒストグラム \*/  $\nabla$ 

```
/*記述統計パッケージ descriptiveを読み込んだ後,
    histogram(データ,オプション)
   あるいは, draw2d内で
   histogram_description(データ,オプション)*/
--> /*データ*/
   load(distrib);
   X: random normal(0,1,10);
   /* ヒストグラム */
   load(descriptive);
   histogram(
   X_{i}nclasses = [-4,4,8]/* ヒストグラムの境界を-4と4に、階級数を8に設定
   境界値を省略すると,「最小値, 最大値]を階級数で分割
   デフォルト階級数=10 */,
   xlabel="X", ylabel="Frequency",
   title="Histogram of X",
   ytics=1 /* y軸目盛間隔=1 */
   \mathcal{E}
```
 $\nabla$ 

## --> /\* ヒストグラム draw2d\*/

```
load(descriptive);
load(draw);
draw2d(
histogram_description(X, nclasses =[-4,4,8]),
xlabel="X", ylabel="Frequency",
title="Histogram of X",
ytics=1 /* y軸目盛間隔=1 */
\mathcal{E}
```

```
\nabla\rightarrow kill(all);
```
 $\nabla$ 

```
--> /* 3次元グラフ */
   /* 独立な2次元標準正規分布密度関数 */
   load(distrib);
   qauss3d(x,y):=pdf_normal(x,0,1) * pdf_normal(y,0,1)
   /* pdf normal(x,m,s) 平均m, 標準偏差sの正規分布密度関数 */;
   load(draw):
   draw3d(
    explicit(gauss3d(x,y), x, -4,4, y, -4,4),
   /* dimensions=「幅, 高さ]
   デフォルト値「600, 500] */
   surface hide =true /* 隠れた部分をプロットしない */,
   /* enhanced3d=true, 色付けオプション */
   /* view=[x軸回り垂直回転角度, z軸りの水平回転角度]
   [0,360]の範囲で指定 デフォルト値[60,30]*/
   xlabel="x", ylabel="y", zlabel="z",
   title="z=1/(2pi)e^{-(x^2+y^2)/2}"
   \mathcal{E}
```
 $\nabla$ 

--> /\* グラフのファイルへの書き出し \*/

draw3d(

```
file_name ="fig" /* ファイル名 拡張子無*/,
terminal = eps_color /* ファイル形式 eps, pdfならば pdfなど*/,
explicit(qauss3d(x,y), x, -4,4, y, -4,4),
dimensions=25* [21, 29.7] /* A4縦1/4 単位は0.1mm*/,
surface hide =true,
xlabel="x", ylabel="y", zlabel="z",
title="z=1/(2pi)e^{-(x^2+y^2)/2}"
\mathcal{E}
```
 $\boldsymbol{\mathcal{V}}$ --> /\* データの書き出し、読み込み \*/

 $\nabla$ --> /\* 書き出し用行列データ\*/

```
mat: matrix([1.0, 0.2, 0.3], [0.2, 1.0, 0.5], [0.3, 0.5, 1.0]);
/* write_data(X, "ファイル名")
  write data(X, "ファイル名", separator flag)
 separator flag(\frac{1}{2}, comma, csv, pipe, semicolon, space */
write data(mat, "matrix.txt");
write_data(mat, "matrix.csv", csv);
```
 $\overline{V}$ 

--> /\* 行列データの読み込み \*/ read\_matrix("matrix.txt"); read\_matrix("matrix.csv"); /\* データのリストでの読み込み \*/ read\_list("matrix.txt"); read\_list("matrix.csv") /\* ファイル名の後に, separator\_flagを付けても良い \*/